Name:

**Enrolment No:** 

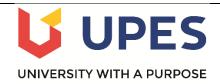

## UNIVERSITY OF PETROLEUM & ENERGY STUDIES

## **End Semester Examination (Online) – Dec, 2020**

Course: Data Mining and Business Intelligence Semester: V

Program: BBA (Digital Marketing)

Time: 03 hrs.

Course Code: DSIT 3001 Max. Marks: 100

## **IMPORTANT INSTRUCTIONS**

- 1. The student must write his/her name and enrolment no. in the space designated above.
- 2. Use of calculator allowed.
- 3. Differentiation in marks will be based on how adequately explanations are given and illustrated.

|      |           |                                                            | SEC               | CTION    | A           |                |        |              |    |
|------|-----------|------------------------------------------------------------|-------------------|----------|-------------|----------------|--------|--------------|----|
| Q.No | 2. Instru | Question will car<br>action: Complete<br>act exceed 100 wo | the statement / S | elect th | e correct a | nswer(s) – Any | answer | <b>Iarks</b> | CC |
|      | Given th  | e table:                                                   |                   |          |             |                |        |              |    |
|      | 4         | А                                                          | В                 | С        | D           | Н              |        |              |    |
|      | 1         | Name:                                                      | Surname:          | Score    | Class 1     | Counsellor     |        |              |    |
|      | 2         | Kyle                                                       | Camber            | 203      | ANT2365     | Lane           |        |              |    |
|      | 3         | Macie                                                      | Cole              | 214      | ANT2365     | Lane           |        |              |    |
| 1.   | 4         | Parker                                                     | Drumford          | 102      | ANT2365     | Smith          |        | 5            | СО |
|      | 5         | Casey                                                      | Grant             | 235      | ANT2365     | Smith          |        |              |    |
|      | 6         | Julian                                                     | Gray              | 156      | ANT2365     | Smith          |        |              |    |
|      | 7         | Colin                                                      | Lamb              | 86       | ANT2365     | Smith          |        |              |    |
|      | 8         | Percey                                                     | Lovell            | 126      | ANT2365     | Smith          |        |              |    |
|      | 9         | Lenora                                                     | Marks             | 110      | ANT2365     | Smith          |        |              |    |
|      | 10        | Janey                                                      | Archford          | 186      | COM102      | Lane           |        |              |    |

|                     | J       | K                     |                                                                     |      |                                                                                   |           |   |   |
|---------------------|---------|-----------------------|---------------------------------------------------------------------|------|-----------------------------------------------------------------------------------|-----------|---|---|
| 1                   |         |                       |                                                                     |      |                                                                                   |           |   |   |
| 2                   | Score   | Grade                 |                                                                     |      |                                                                                   |           |   |   |
| 3                   | 0       | С                     |                                                                     |      |                                                                                   |           |   |   |
| 4                   | 100     | В                     |                                                                     |      |                                                                                   |           |   |   |
| 5                   | 200     | Α                     |                                                                     |      |                                                                                   |           |   |   |
| <b>VLC</b><br>i) 18 |         | <b>\$J\$2:\$K\$</b> 5 | <b>OOKUP("Len</b><br><b>5,2, FALSE) re</b><br>T2365, B,A<br>6, A, B |      |                                                                                   | 55,2) and |   |   |
| Mat                 | a. Velo |                       |                                                                     | i.   | Currency                                                                          | 7         |   |   |
|                     |         | n in Excel            | reference                                                           | ii.  | Big data                                                                          | _         |   |   |
|                     | c. Ctrl |                       |                                                                     | iii. | Pivot table                                                                       |           |   |   |
|                     | d. Repo | ort Filter            |                                                                     | iv.  | moderates Excel behavior<br>when the formula is moved<br>or copied to other cells |           | 5 | C |
|                     | e. Lege | nd                    |                                                                     | v.   | Short Cut Key                                                                     |           |   |   |
|                     |         |                       |                                                                     | vi.  | Graphs and Charts                                                                 |           |   |   |
|                     |         |                       |                                                                     | vii. | Lookup Table                                                                      |           |   |   |
|                     |         |                       |                                                                     |      |                                                                                   |           |   |   |

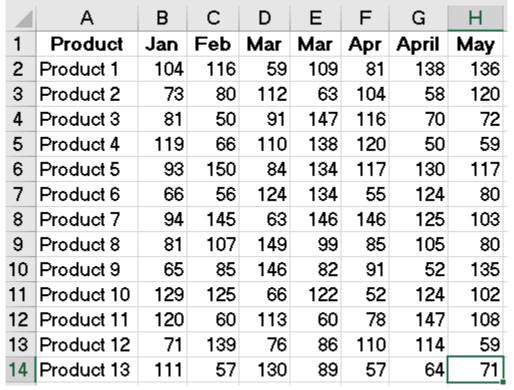

Then for the given formula as shown below,

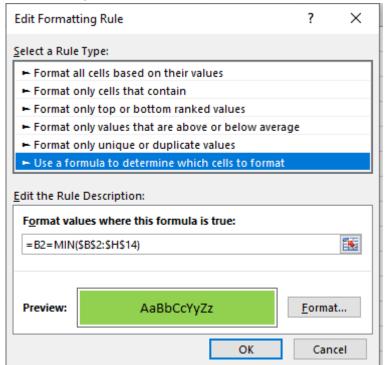

What is the output when applied to (i) \$B\$2:\$H\$14 and (ii) \$B\$2:\$C\$14

|    | Fill in the blank from the following options                                                                                                    |    |     |
|----|----------------------------------------------------------------------------------------------------|----|-----|
| 4. | Customer Relationship Management (CRM) ensures customers, and at the centre of your organization. A customer life-cycle in CRM consists of, and phases                     | 5  | CO1 |
|    | Options: acquisition/ data / profitability / database / customers / acquire/ enhance / target / retain                                                                     |    |     |
|    | True/False (With explanation. If false they explain why and if true then explain what it means. No marks without explanation)                                              |    |     |
| 5. | No other variation of graph other than pie-chart can compare percentages of two different series in a dataset.                                                             | 5  | CO3 |
| 6. | True/False (With explanation. If false they explain why and if true then explain what it means. No marks without explanation)                                              | 5  | CO3 |
|    | Qualitative data may include both numerical and non-numerical data.                                                                                                    |    |     |
|    | SECTION B  1. Each question will carry 10 marks  2. Instruction: Any answer to the question should not exceed 350 words. Mention assumptions clearly if you are taking one |    |     |
|    | 3. No marks if steps are written in paragraphs or if the handwriting is illegible                                                                                          |    |     |
|    | Look at the following table:                                                                                                    |    |     |
|    | A B C D  1 S/N Name Gender Score                                                                                                    |    |     |
|    | 2 1 Jane Female 56                                                                                                    |    |     |
|    | 3 2 Juanta Female 80                                                                                                    |    |     |
| 7. | 4 3 Jones Male 77                                                                                                    | 10 | CO3 |
|    | 5 4 Jonathan Male 63                                                                                                    |    |     |
|    | 6 5 John Male 80                                                                                                    |    |     |
|    | a) What are the steps if you want to create a dropdown for the column "Gender" such that it allows only Male and Female as options? (5)                                    |    |     |
|    | b) What are the steps if you want to the column "Score" allows decimal values between 0 and 100? (5)                                                                       |    |     |
| 8. | a) What are the three different elements in a customer life cycle? (4 Marks)                                                                                               | 10 | CO1 |
|    |                                                                                                    |    |     |

|    | Colo | or Formatti                      | ng Skills:    |                            |                         |              |             |                          |    |    |
|----|------|----------------------------------|---------------|----------------------------|-------------------------|--------------|-------------|--------------------------|----|----|
|    | 4    | Α                                | В             | С                          | D                       | Е            | F           |                          |    |    |
|    | 1    | Month                            | Region1       | Region2                    | Region3                 | Region4      | Region5     |                          |    |    |
|    | 2    | 40330                            | 2372          |                            | 2923                    | 1517         | #DIV/0!     |                          |    |    |
|    | 3    | 41699                            | 1630          | 2720                       | 2938                    | 2856         | #DIV/0!     |                          |    |    |
|    | 4    | 41334                            | 2235          | 1584                       | 3458                    | 1279         |             |                          |    |    |
|    | 5    | 41579                            | 2830          | 4630                       | 1425                    | 4011         | #NAME?      |                          |    |    |
|    | 6    | 40695                            | 2014          | 2329                       | 4806                    | 2254         | 2333        |                          |    |    |
|    | 7    | 40787                            | 1203          | 2618                       | 2752                    | 1690         | 1852        |                          |    |    |
|    | 8    | 40360                            | 2173          | 4459                       | 2526                    | 1558         | 1706        |                          |    |    |
| 9. | 9    | 41275                            | 3423          | 4594                       | 1162                    | 1461         | 3495        |                          | 10 | CC |
|    | 10   | 40087                            | 4046          | 4930                       | 4208                    | 4348         | 1252        |                          |    |    |
|    | 11   | 41030                            | 2205          | 2613                       | 4743                    | 2816         | 2403        |                          |    |    |
|    | 12   | 41395                            | 1979          | 1803                       | 2673                    |              | 2907        |                          |    |    |
|    | 13   | 40148                            | 2349          | 2089                       | 4426                    |              | 3898        |                          |    |    |
|    | (3+4 | 1+3)<br>a) Highlig<br>b) Highlig | ght the cells | s that are grank cells and | reater than error cells | >=3500       | perform th  | ne following tasks:      |    |    |
|    |      | xplain whe                       | •             |                            | ) Bar Grapl             | n, (ii) Line | graph and ( | (iii) Pie-chart for data | 10 | CC |

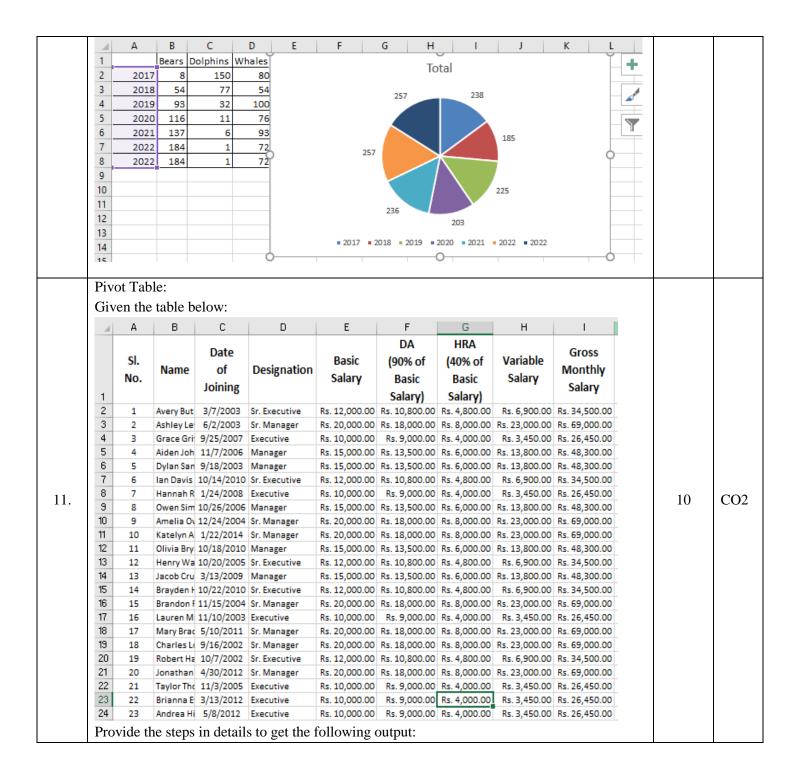

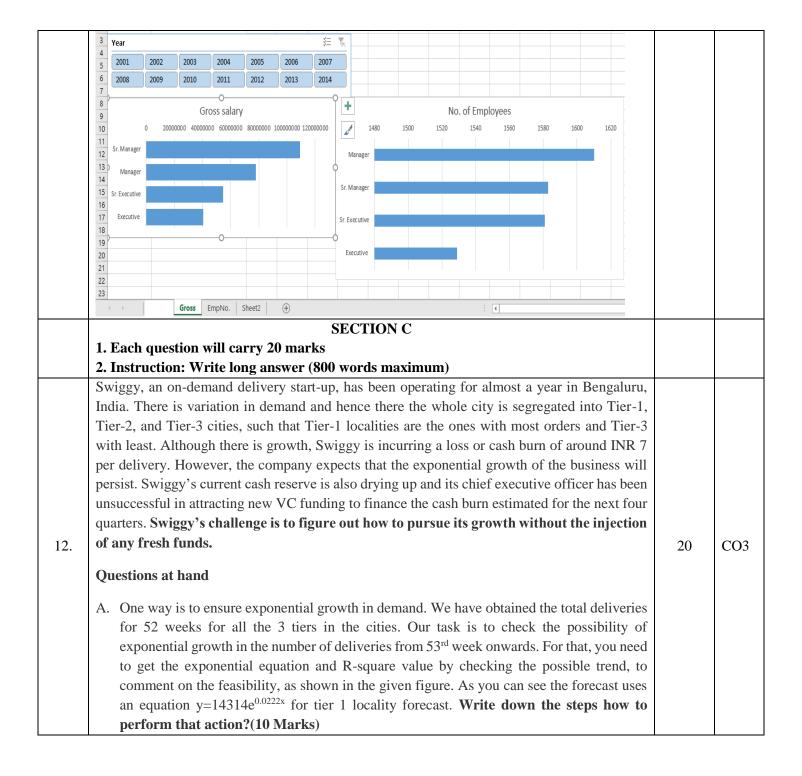

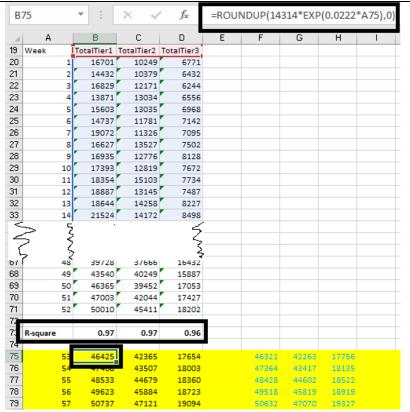

B. Apart from that, Swiggy can also look at operational parameters and adjust them at the beginning of any of the four quarters and it will flow to subsequent quarters (such as, rider fixed weekly salary, commission rate charged by Swiggy, etc.). Presently as the manager have the following details.

| 4      | Α              | В                         | С               | D                                 | E               | F              | G                 | Н              |
|--------|----------------|---------------------------|-----------------|-----------------------------------|-----------------|----------------|-------------------|----------------|
| 1      | ChangeFactorQ1 | 1                         | 1               | 1                                 | 1               | 1              |                   | ForecastOrders |
| 2      | Tier           | Rider Fixed Weekly Salary | Bonus per Order | Avg Deliveries per Week per Rider | Avg Order Value | Avg Commission | Revenue per Order | Q1             |
| 3      | 1              | ₹ 2,000.00                | ₹ 35.00         | 90                                | ₹340.00         |                | ₹51.00            | 691,903        |
| 4      | 2              | ₹1,700.00                 | ₹ 30.00         | 82                                | ₹ 292.00        | 15.00%         | ₹ 43.80           | 649,247        |
| 5      | 3              | ₹ 1,500.00                | ₹ 25.00         | 75                                | ₹ 260.00        |                | ₹39.00            | 258,837        |
| 6      |                |                           |                 |                                   |                 |                |                   |                |
| 7      |                | Q1Revenue                 | ₹73,818,715     | Q1Expenses                        | ₹84,177,301     | Q1CashBurn     | -₹ 10,358,586     |                |
| 8      |                |                           |                 |                                   |                 |                |                   |                |
| 9      | ChangeFactorQ2 | 1                         | 1               | 1                                 | 1               | 1              |                   | ForecastOrders |
| 10     | Tier           | Rider Fixed Weekly Salary | 1               | Avg Deliveries per Week per Rider | Avg Order Value | Avg Commission | Revenue per Order | Q2             |
| 11     | 1              | ₹ 2,000.00                | ₹ 35.00         | 90                                | ₹ 340.00        |                | ₹51.00            | 923,382        |
| 12     | 2              | ₹ 1,700.00                | ₹ 30.00         | 82                                | ₹ 292.00        | 15.00%         | ₹ 43.80           | 917,457        |
| 13     | 3              | ₹ 1,500.00                | ₹ 25.00         | 75                                | ₹ 260.00        |                | ₹ 39.00           | 333,951        |
| 14     |                |                           |                 |                                   |                 |                |                   |                |
| 15     |                | Q2Revenue                 | ₹ 100,301,188   | Q2Expenses                        | ₹ 114,409,925   | Q2CashBurn     | -₹ 14,108,737     |                |
| 16     |                |                           |                 |                                   |                 |                |                   |                |
| 17     | ChangeFactorQ3 | 1                         | 1               | 1                                 | 1               | 1              |                   | ForecastOrders |
| 18     | Tier           | Rider Fixed Weekly Salary | Bonus per Order | Avg Deliveries per Week per Rider | Avg Order Value | Avg Commission | Revenue per Order | Q3             |
| 19     | 1              | ₹ 2,000.00                | ₹ 35.00         | 90                                | ₹ 340.00        |                | ₹ 51.00           | 1,232,303      |
| 20     | 2              | ₹ 1,700.00                | ₹ 30.00         | 82                                | ₹ 292.00        | 15.00%         | ₹ 43.80           | 1,296,476      |
| 21     | 3              | ₹ 1,500.00                | ₹ 25.00         | 75                                | ₹ 260.00        |                | ₹ 39.00           | 430,862        |
| 22     |                |                           |                 |                                   |                 |                |                   |                |
| 23     |                | Q3Revenue                 | ₹ 136,436,720   | Q3Expenses                        | ₹ 155,676,347   | Q3CashBurn     | -₹ 19,239,627     |                |
| <br>25 | ChangeFactorQ4 | 1                         | . 1             | 1                                 | 1               | 1              |                   | ForecastOrders |
| 26     | Tier           | -                         | Bonus per Order | Avg Deliveries per Week per Rider | Avg Order Value | Ave Commission | Revenue per Order | Q4             |
| 27     | 1              | ₹ 2,000.00                | ₹ 35.00         | 90                                | ₹ 340.00        |                | ₹51.00            | 1,644,580      |
| 28     | 2              | ₹ 1,700.00                | ₹30.00          | 82                                | ₹ 292.00        | 15.00%         | ₹ 43.80           | 1,832,074      |
| 29     | 3              | ₹ 1,500.00                | ₹ 25.00         | 75                                | ₹ 260.00        | 1              | ₹ 39.00           | 555.894        |
| 30     |                | 12,200.00                 | 125.55          |                                   | 1200.00         |                | 100.00            | 222,234        |
| 31     |                | Q4Revenue                 | ₹ 185,798,287   | Q4Expenses                        | ₹ 212,065,994   | Q4CashBurn     | -₹ 26,267,707     |                |
| 32     |                |                           |                 |                                   |                 |                |                   |                |
| 33     |                | StartingCashReserve INR   | ₹ 28,000,000    |                                   |                 |                |                   |                |
| 34     |                | TotalCashBurn INR         | -₹ 69,974,658   |                                   |                 |                |                   |                |
| 35     |                | EndCashReserve INR        | -₹ 41,974,658   |                                   |                 |                |                   |                |

As a manager you need to ensure that Swiggy is able to break-even, that is, its cash reserve remains unchanged. For that, you have decided to increase the **Average Commission charged** in the above table in the first quarter, which continues for the next three quarters too. **Identify the excel tool that you need to use and why?** Mention the steps to perform the operation. (2+8)

Hint and Note: Cell F1 has value "1" when 15% is the initial average commission. Changing the value of Cell F1 to "1.1" will represent a 10% increase in average commission. Then the average commission will change to 16.50% and it will look like this.

|                | Α             | В                         | С                                            | D                                 | E               | F              | G                 | H              |
|----------------|---------------|---------------------------|----------------------------------------------|-----------------------------------|-----------------|----------------|-------------------|----------------|
| (              | hangeFactorQ1 | 1                         | 1                                            |                                   |                 |                |                   | ForecastOrders |
| 2              | Tier          | Rider Fixed Weekly Salary | Bonus per Order                              | Avg Deliveries per Week per Rider | Avg Order Value | Avg Commission | Revenue per Order | Q1             |
| 3              | 1             | ₹ 2,000.00                | ₹ 35.00                                      | 90                                | ₹ 340.00        |                | ₹ 56.10           | 691,903        |
| 4              | 2             | ₹ 1,700.00                | ₹ 30.00                                      | 82                                | ₹ 292.00        | 16.50%         | ₹ 48.18           | 649,247        |
| 5              | 3             | ₹ 1,500.00                | ₹ 25.00                                      | 75                                | ₹ 260.00        |                | ₹ 42.90           | 258,837        |
| 6              |               |                           |                                              |                                   |                 |                |                   |                |
| 7              |               | Q1Revenue                 | ₹81,200,586                                  | Q1Expenses                        | ₹84,177,301     | Q1CashBurn     | -₹ 2,976,715      |                |
| 8              |               |                           |                                              |                                   |                 |                |                   |                |
| 9 (            | hangeFactorQ2 | 1                         | 1                                            |                                   |                 |                |                   | ForecastOrders |
| 10             |               | Rider Fixed Weekly Salary | 1                                            | Avg Deliveries per Week per Rider |                 | Avg Commission |                   |                |
| 11             | 1             | ₹ 2,000.00                | ₹ 35.00                                      | 90                                | ₹ 340.00        |                | ₹ 56.10           | 923,382        |
| 12             | 2             | ₹ 1,700.00                | ₹ 30.00                                      | 82                                | ₹ 292.00        | 16.50%         | ₹ 48.18           | 917,457        |
| 13             | 3             | ₹ 1,500.00                | ₹ 25.00                                      | 75                                | ₹ 260.00        |                | ₹ 42.90           | 333,951        |
| 14             |               |                           |                                              |                                   |                 |                |                   |                |
| 15             |               | Q2Revenue                 | ₹ 110,331,306                                | Q2Expenses                        | ₹ 114,409,925   | Q2CashBurn     | -₹ 4,078,619      |                |
| 16             |               |                           |                                              |                                   |                 |                |                   |                |
|                | hangeFactorQ3 | 1                         | 1                                            |                                   |                 |                |                   | ForecastOrders |
| 18             |               |                           |                                              | Avg Deliveries per Week per Rider | _               | Avg Commission |                   |                |
| 19             | 1             | ₹ 2,000.00                | ₹ 35.00                                      | 90                                | ₹ 340.00        |                | ₹ 56.10           | 1,232,303      |
| 20             | 2             | ₹ 1,700.00                | ₹ 30.00                                      | 82                                | ₹ 292.00        | 16.50%         | ₹ 48.18           | 1,296,476      |
| 21             | 3             | ₹ 1,500.00                | ₹ 25.00                                      | 75                                | ₹ 260.00        |                | ₹ 42.90           | 430,862        |
| 22             |               |                           |                                              |                                   |                 |                |                   |                |
| 23             |               | Q3Revenue                 | ₹ 150,080,392                                | Q3Expenses                        | ₹ 155,676,347   | Q3CashBurn     | -₹ 5,595,955      |                |
| 24             |               |                           |                                              |                                   |                 |                |                   |                |
|                | hangeFactorQ4 | 1                         |                                              |                                   |                 |                |                   | ForecastOrders |
| 26             |               |                           |                                              | Avg Deliveries per Week per Rider | -               | Avg Commission |                   |                |
| 27             | 1             | ₹ 2,000.00                | ₹ 35.00                                      | 90                                | ₹ 340.00        |                | ₹ 56.10           | 1,644,580      |
| 28             | 2             | ₹ 1,700.00                | ₹ 30.00                                      | 82                                | ₹ 292.00        | 16.50%         | ₹ 48.18           | 1,832,074      |
| 29             | 3             | ₹ 1,500.00                | ₹ 25.00                                      | 75                                | ₹ 260.00        |                | ₹ 42.90           | 555,894        |
|                |               |                           |                                              |                                   |                 |                |                   |                |
| 30             |               | Q4Revenue                 | ₹ 204,378,116                                | Q4Expenses                        | ₹ 212,065,994   | Q4CashBurn     | -₹7,687,878       |                |
| 31             |               | Q+Nevenue                 |                                              |                                   |                 |                |                   |                |
| 31<br>32       |               |                           |                                              |                                   |                 |                |                   |                |
| 31<br>32<br>33 |               | StartingCashReserve INR   | ₹ 28,000,000                                 |                                   |                 |                |                   |                |
| 31<br>32       |               |                           | ₹ 28,000,000<br>-₹ 20,339,167<br>₹ 7,660,833 |                                   |                 |                |                   |                |